ŧ

. . . . . .

. . . . . .

 $\frac{1}{2}$ 

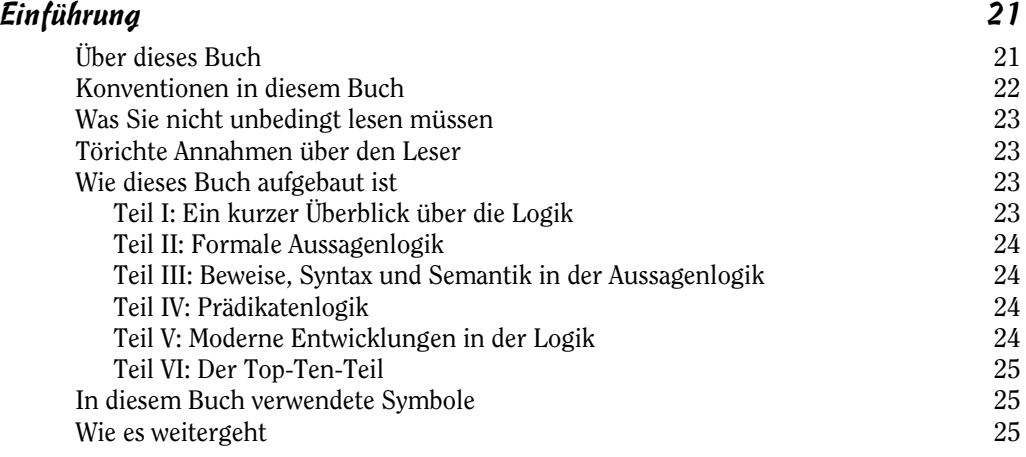

## Teil I Ein kurzer Überblick über die Logik 27

ļ

 $1111111$ 

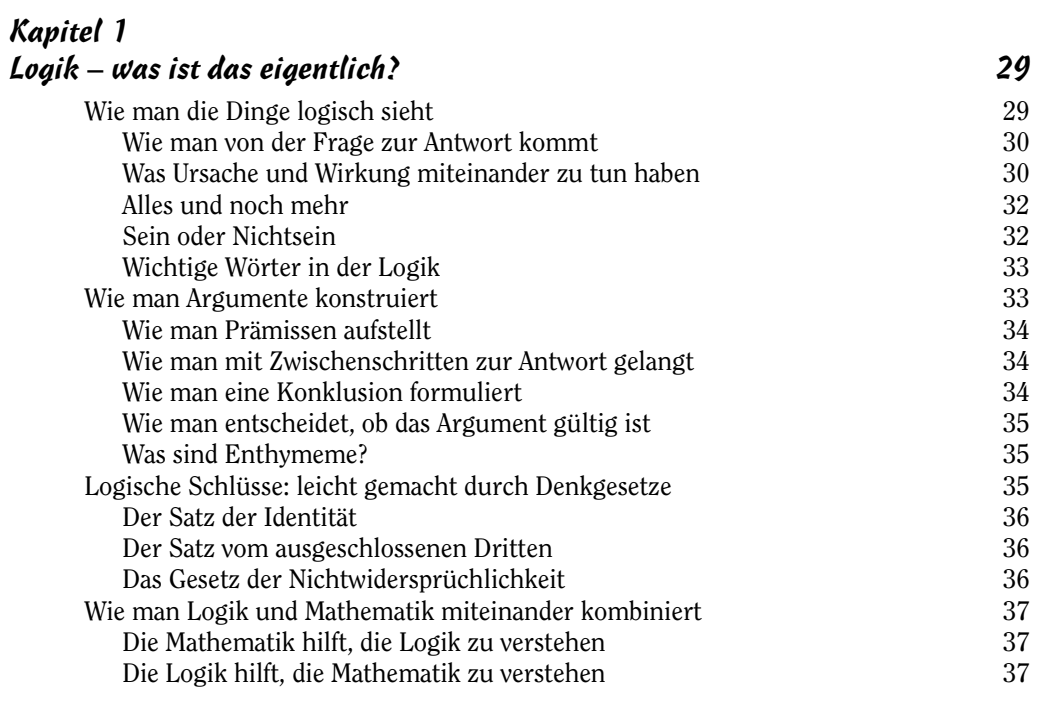

11

ţ

# Kapitel 2

ł

. . . . . .

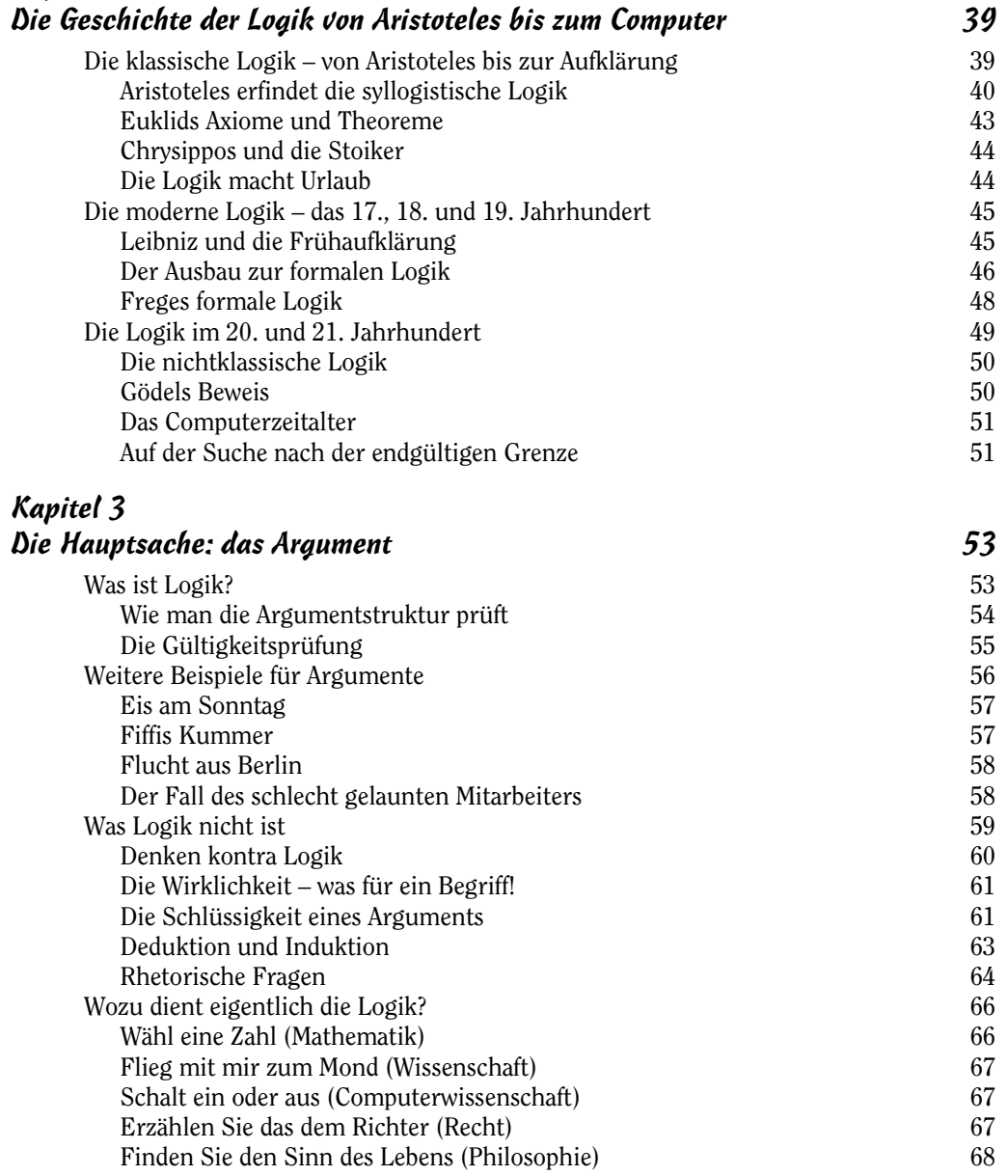

 $\frac{1}{2}$ 

 $112222$ 

. . . . . .

 $\frac{1}{2}$ 

 $12$ 

. . . . . .

## Teil II Formale Aussagenlogik 69

ł

. . . . . .

 $\frac{1}{2}$ 

 $112222$ 

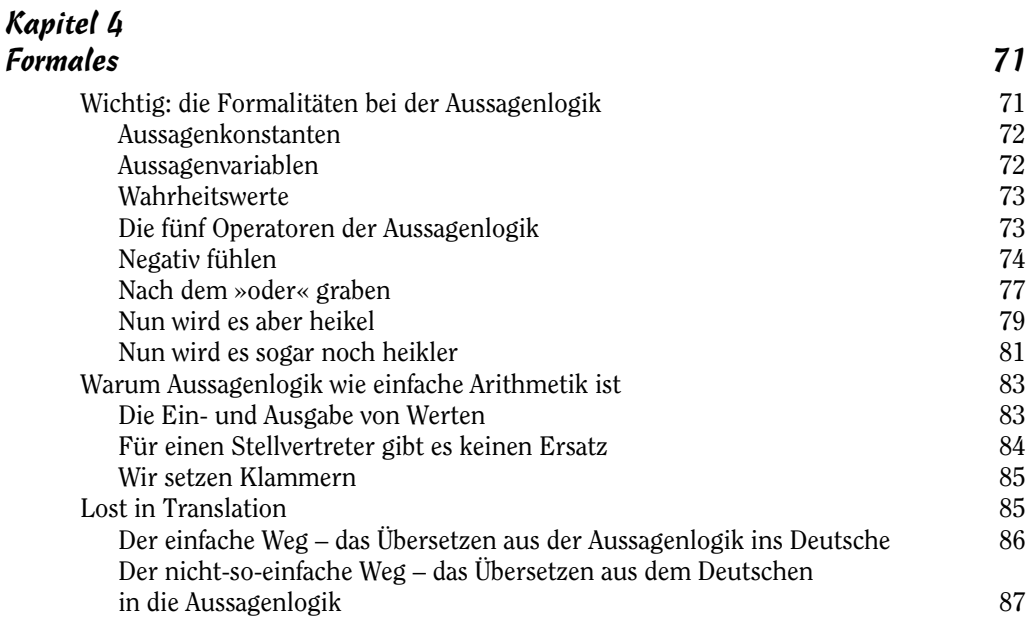

### Kapitel 5

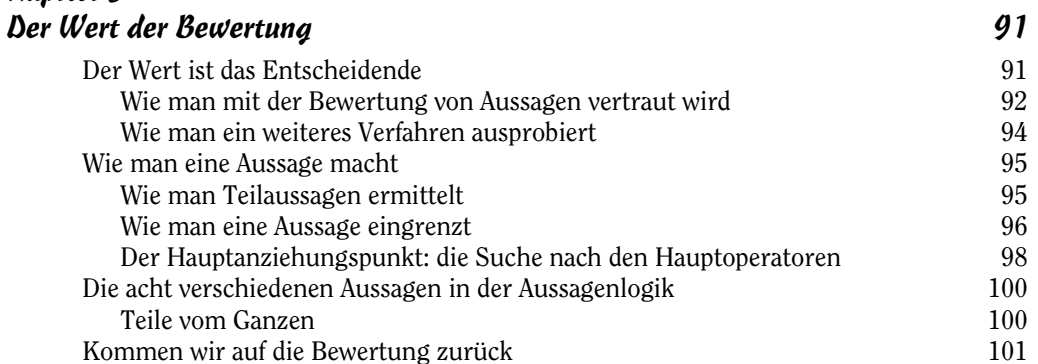

#### Kapitel 6

. . . . . .

 $\frac{1}{2}$ 

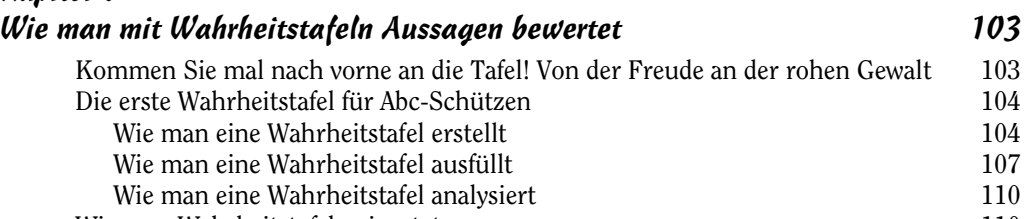

Wie man Wahrheitstafeln einsetzt 110

 $13$ 

 $\frac{1}{2}$ 

J.

. . . . . .

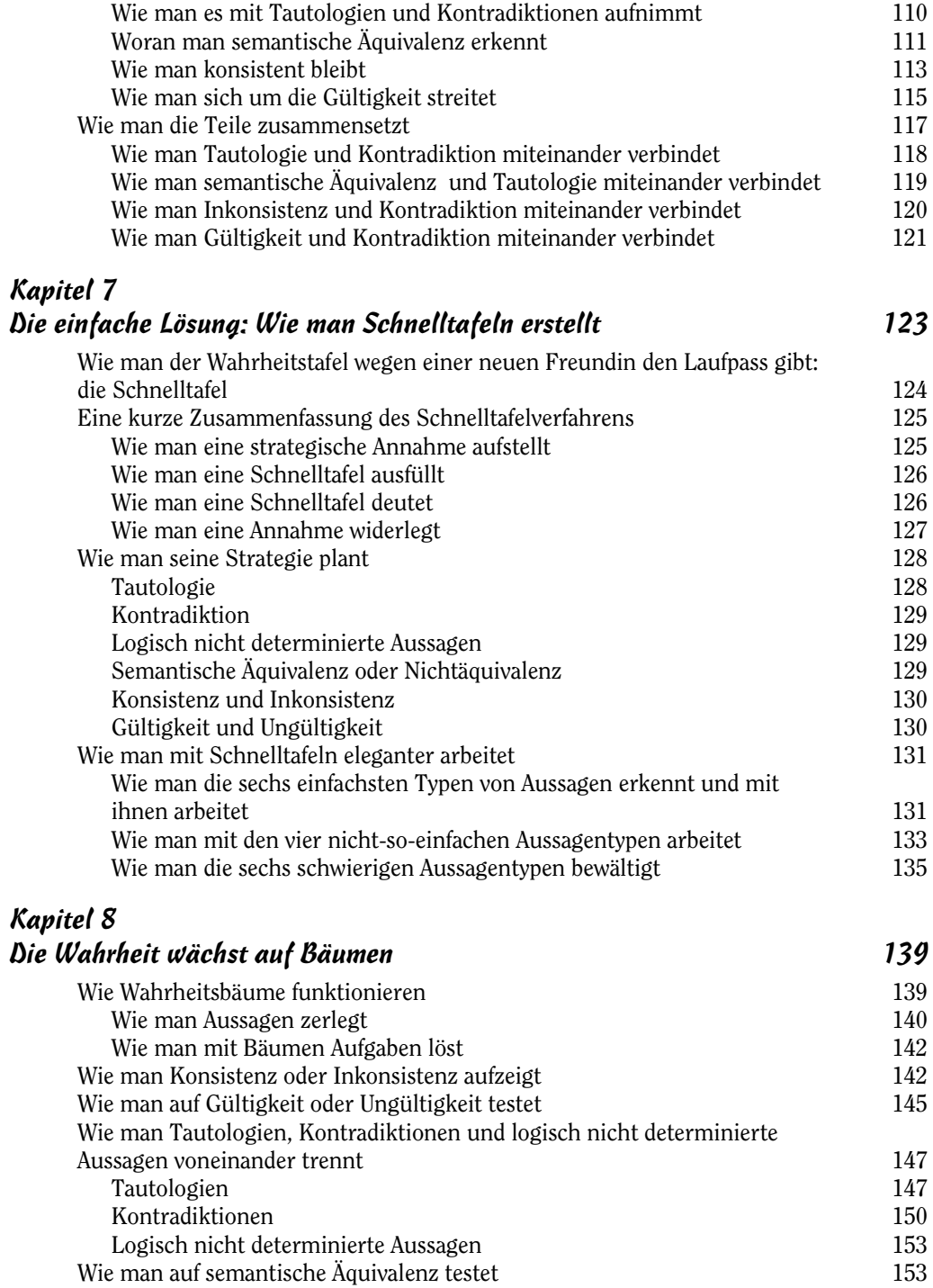

 $\frac{1}{2}$ 

۰

 $112222$ 

. . . . . .

 $\frac{1}{2}$ 

 $\sim$  14

. . . . . .

 $\frac{1}{2}$ 

. . . . . .

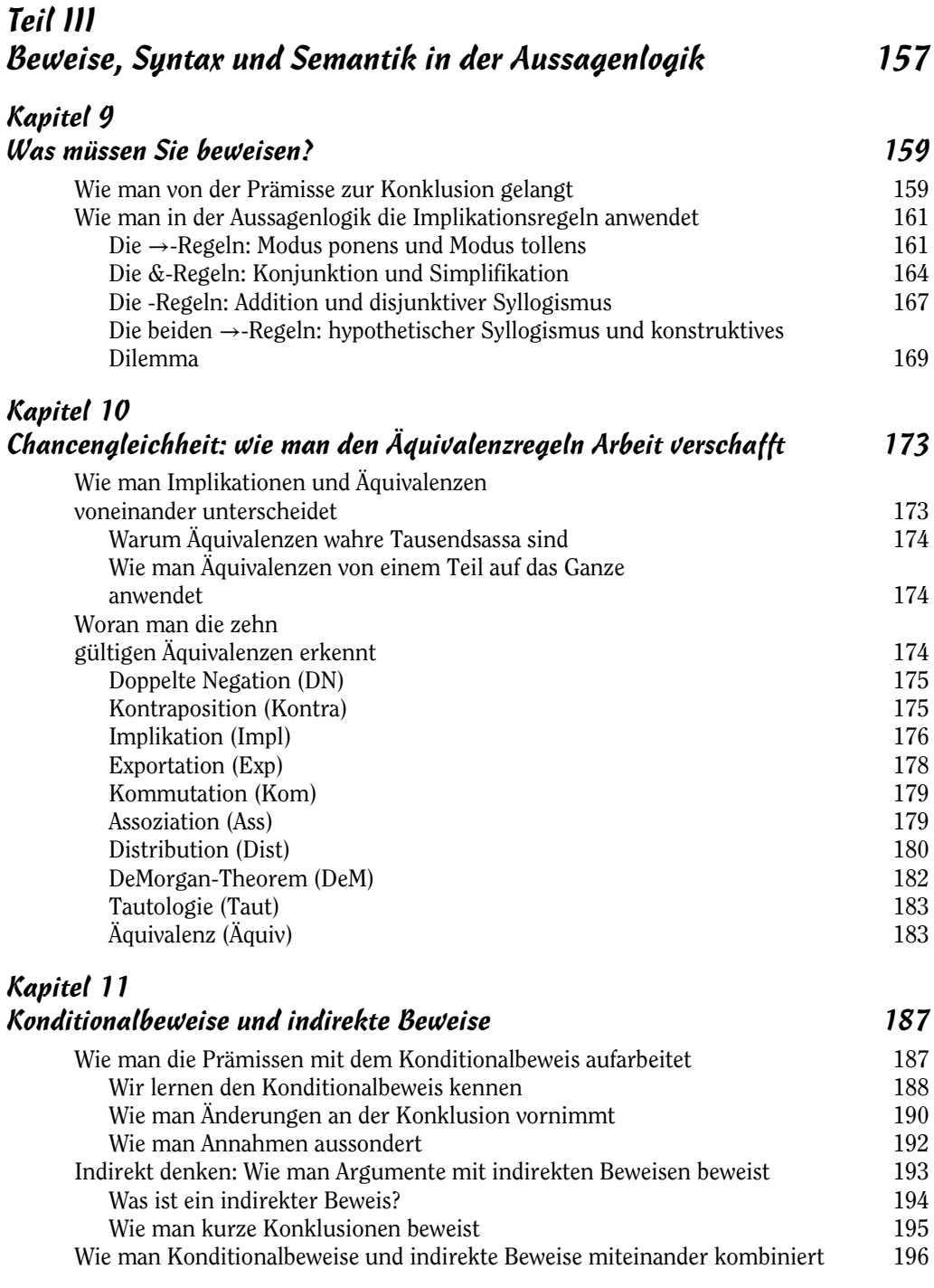

d,

m.

. . . . . .

. . . . . .

 $\mathcal{L} \subset \mathcal{L}$ 

 $\sim$  15

 $\cdots$ 

# Kapitel 12

 $\mathbf{I}$ 

. . . . . .

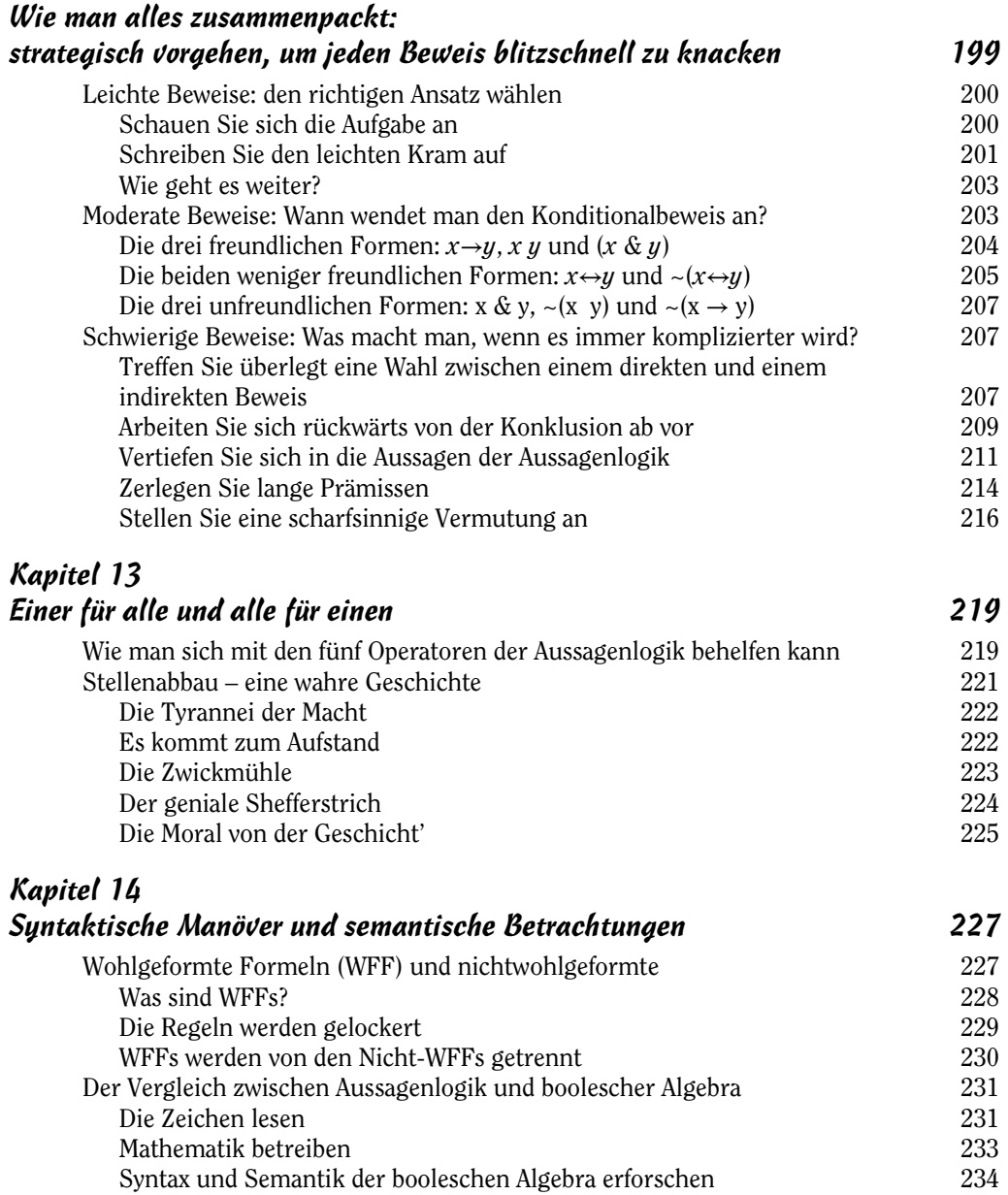

 $\frac{1}{2}$ 

 $112222$ 

. . . . . .

 $\frac{1}{2}$ 

 $16$ 

. . . . . .

 $\frac{1}{2}$ 

 $\cdots$ 

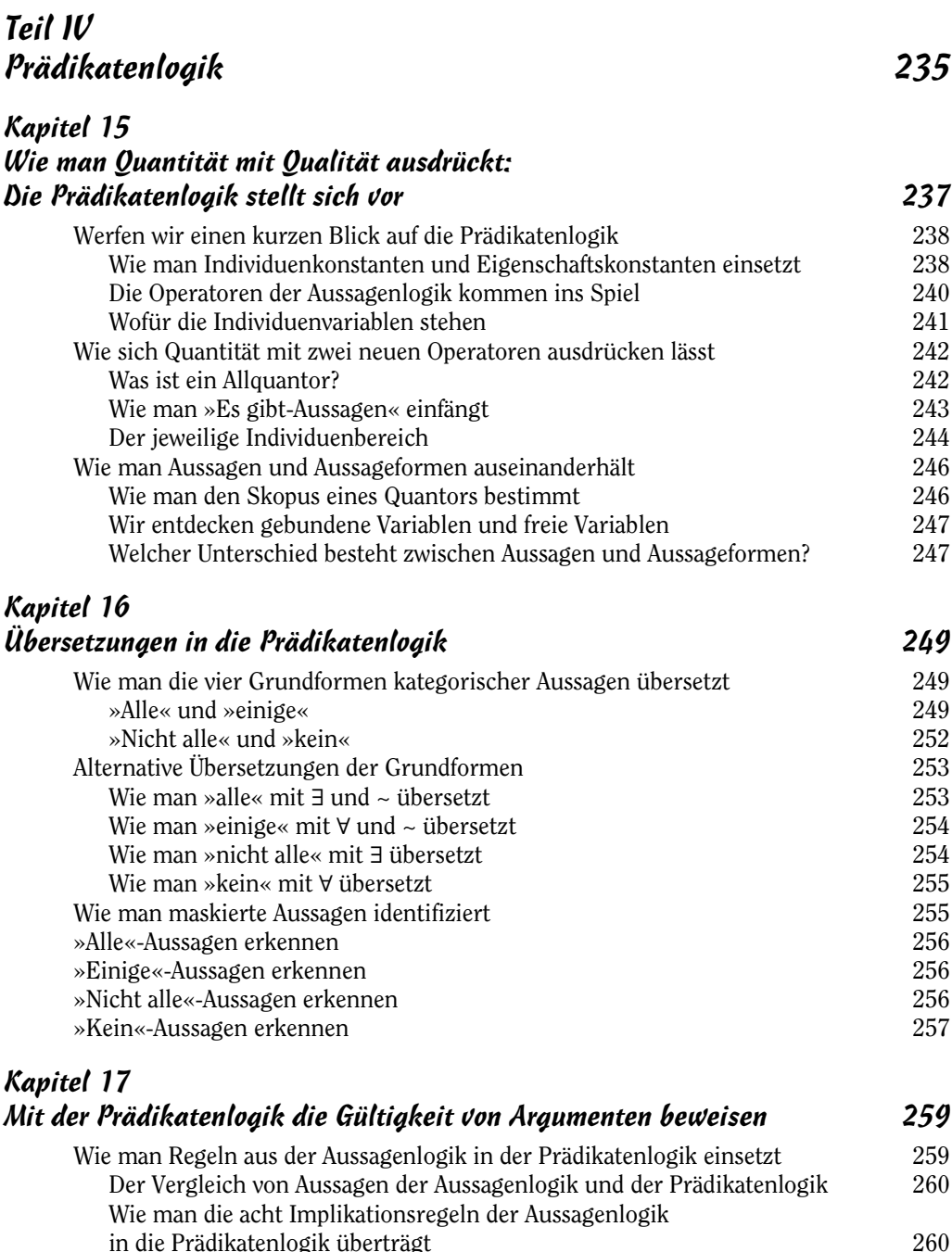

 $\frac{1}{2}$ 

......

. . . . . .

 $\frac{1}{2}$ 

Wie man in der Prädikatenlogik die zehn Äquivalenzregeln einsetzt 263

17

 $\frac{1}{2}$ 

ł

. . . . . .

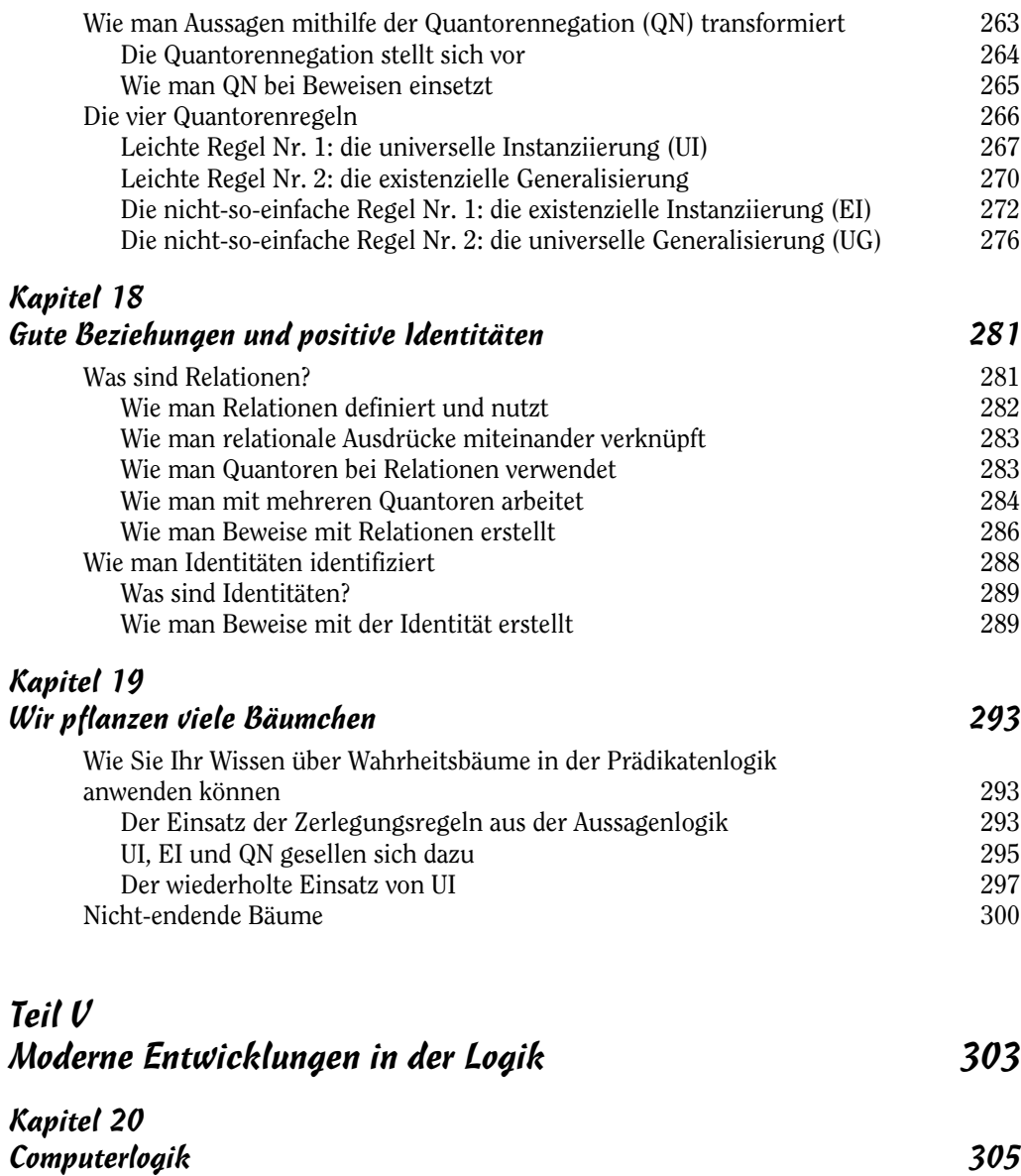

 $\overline{\phantom{a}}$ 

and the company of the company of the company of

 $112222$ 

. . . . . .

 $\frac{1}{2}$ 

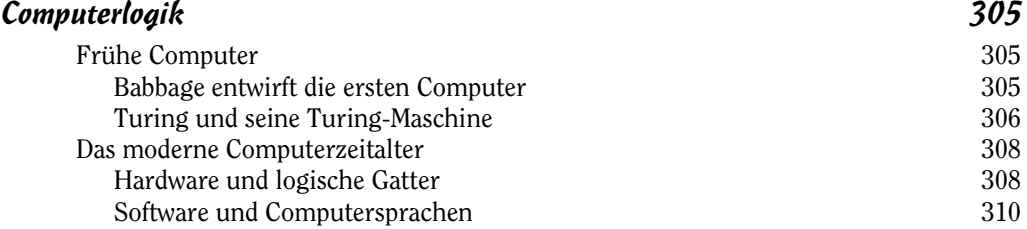

 $18$ 

. . . . . .

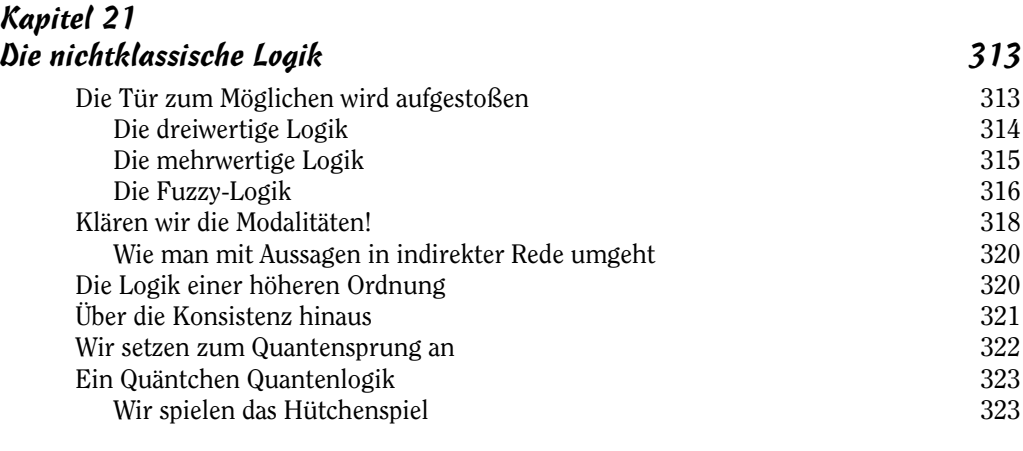

# Kapitel 22

 $\mathbf{I}$ 

......

. . . . . .

 $\frac{1}{2}$ 

 $\frac{1}{2}$ 

 $112222$ 

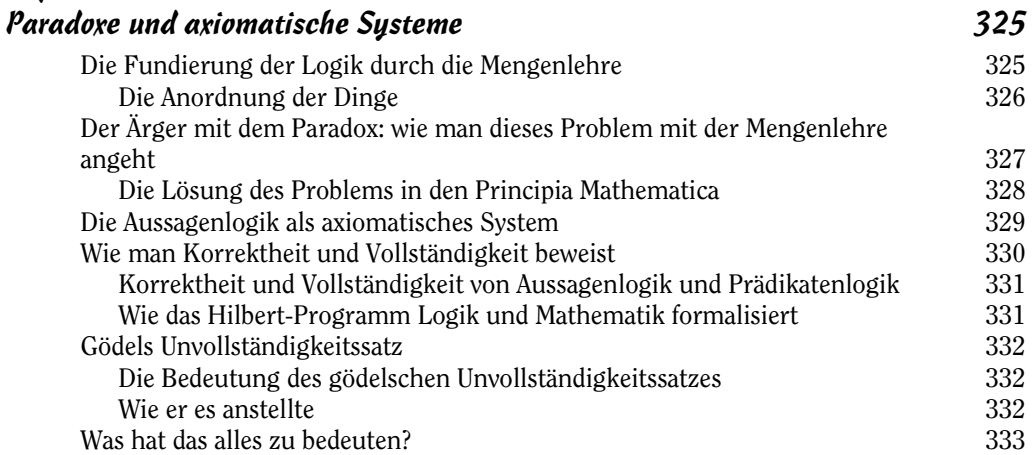

# Teil VI

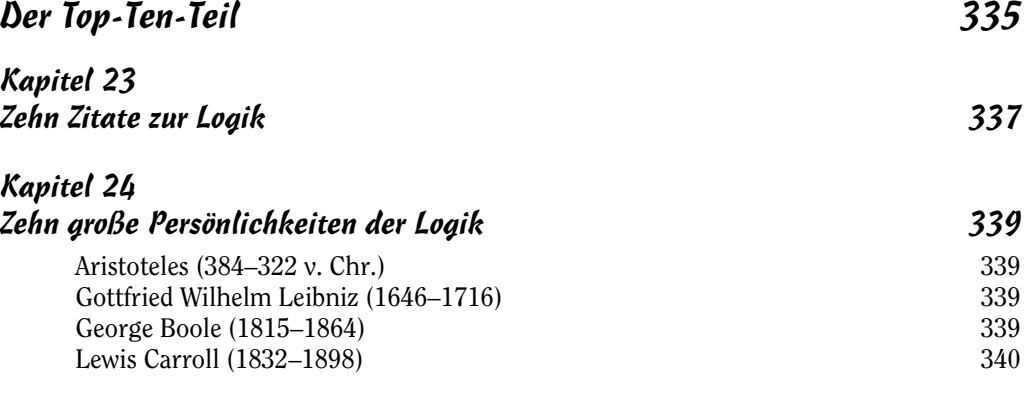

 $\frac{1}{9}$ 

. . . . . .

4

. . . . . .

. . . . . .

 $\begin{array}{c} \begin{array}{c} \begin{array}{c} \end{array} \\ \begin{array}{c} \end{array} \end{array} \end{array}$ 

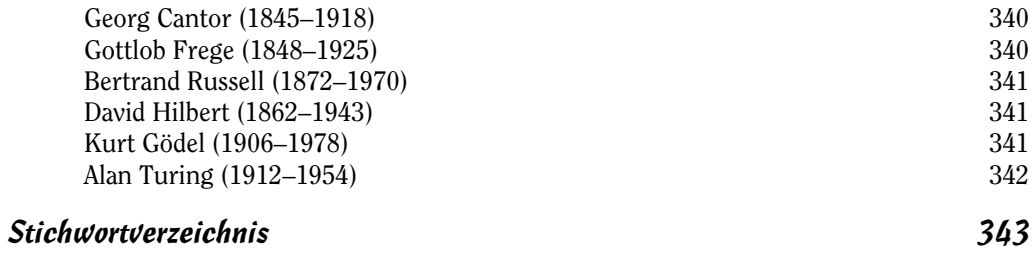

 $\frac{1}{2}$ 

. . . . . .

 $\cdots$